## **Wellsville CSD Setup 2 Factor Authentication**

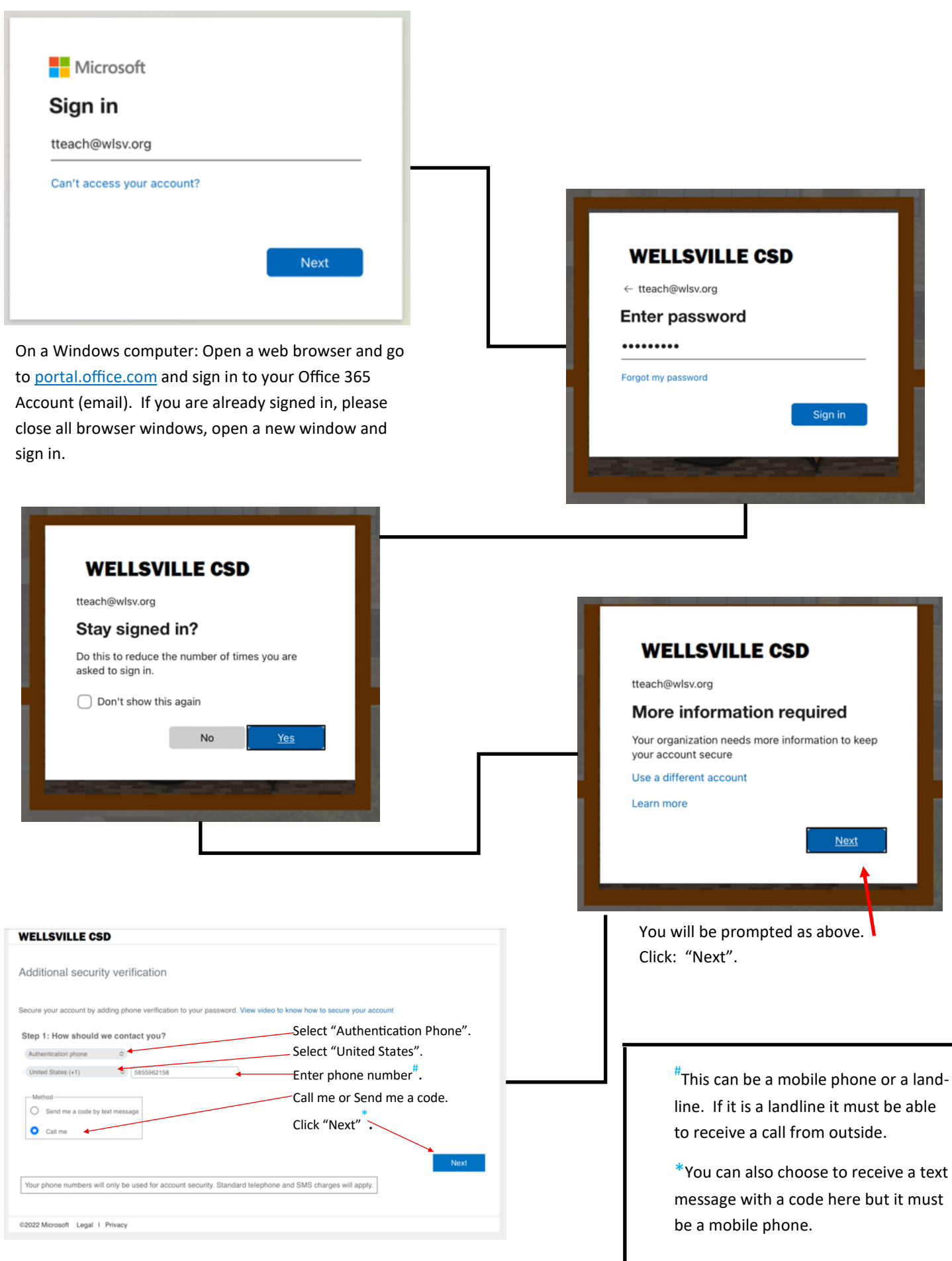

If you are ok with using the phone option to authenticate (every 90 days), you do not need to go further. If you would prefer to use an authentication app as your primary authentication or as backup authentication, please continue on.

₩

 $\gamma$ 

 $\pi$ 

 $\overline{\mathbb{C}}$ 

ś ×.

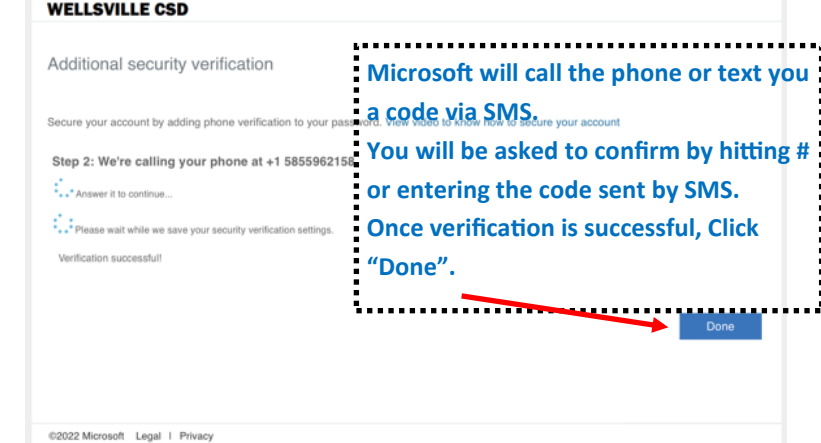

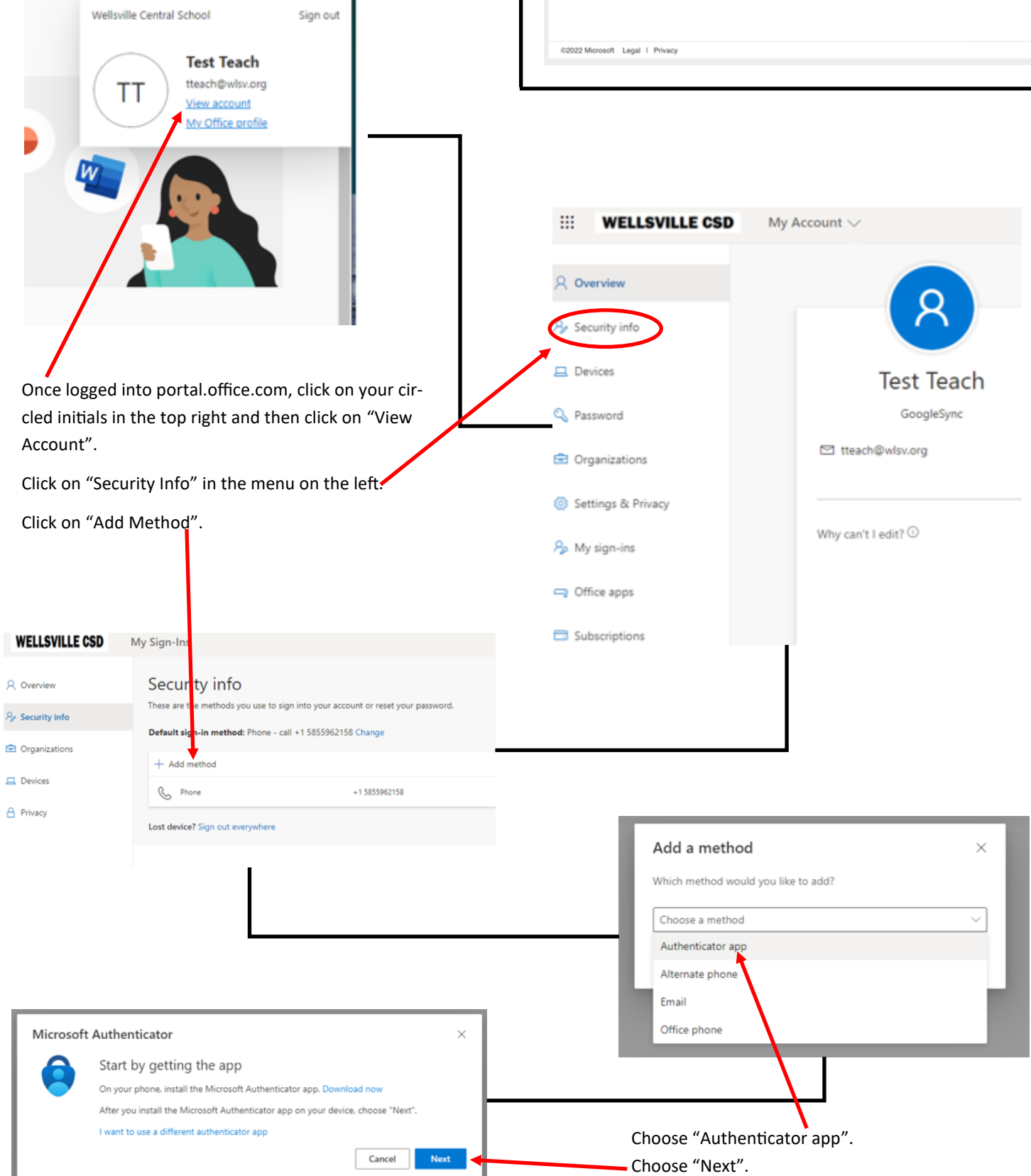

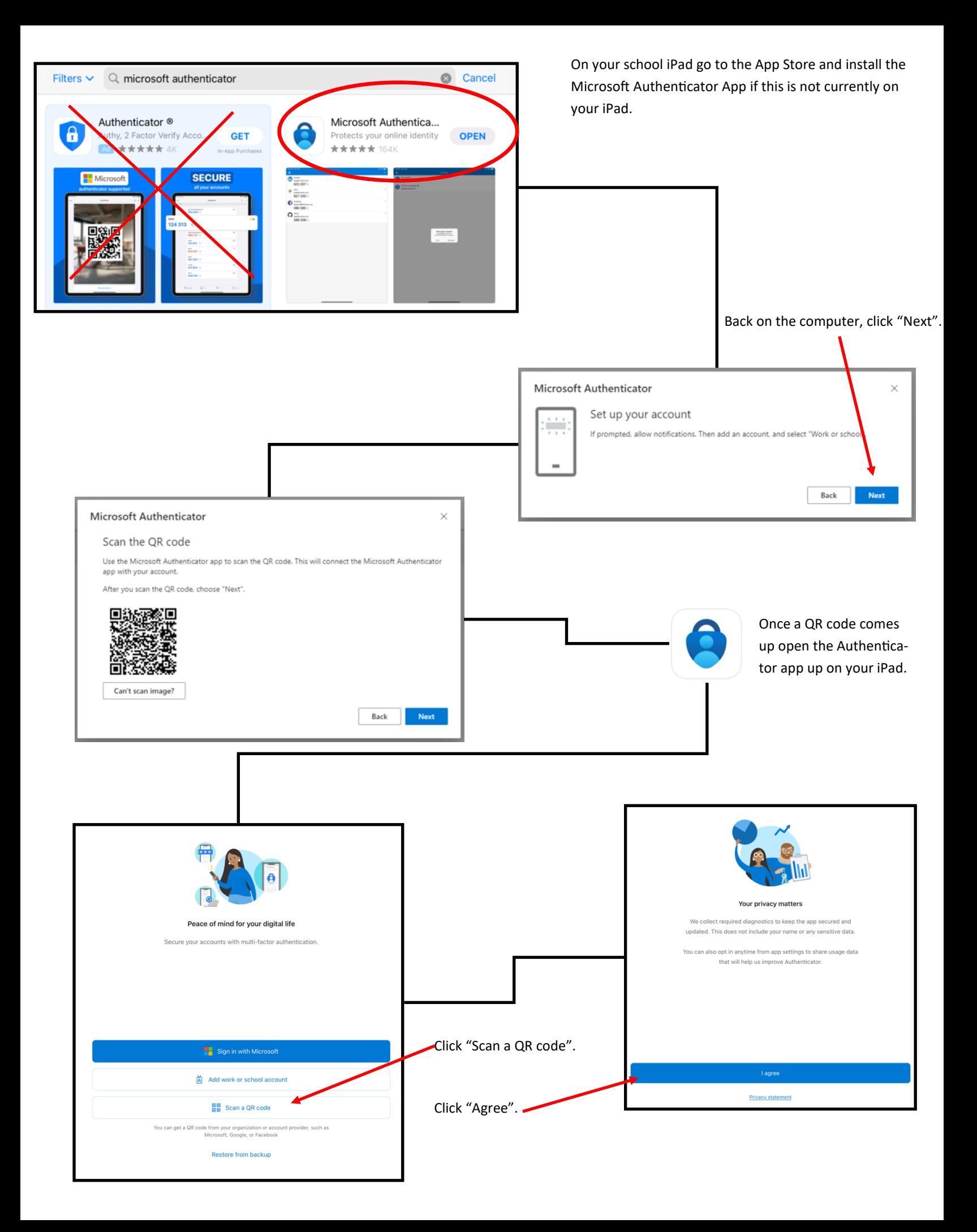

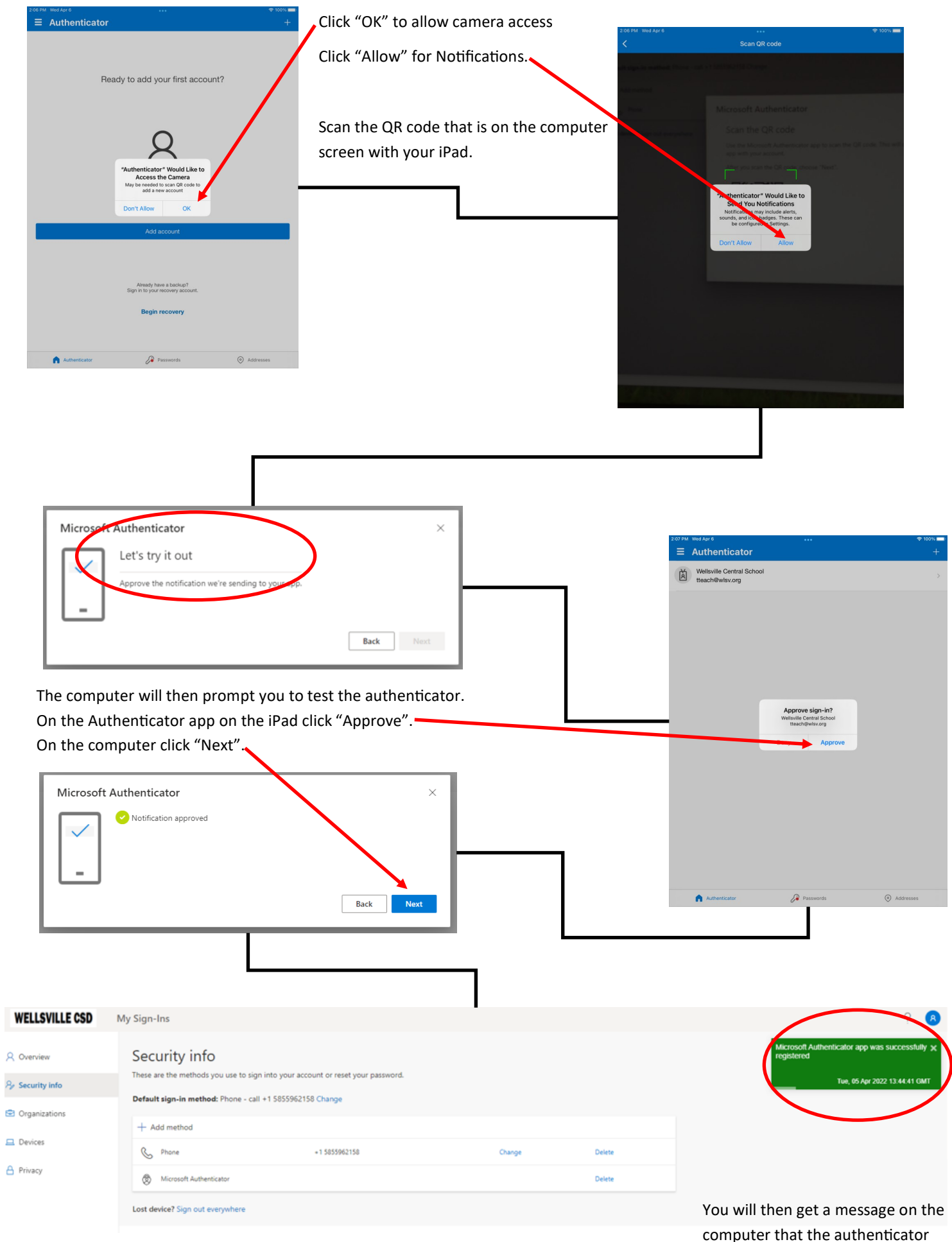

app has been setup successfully.